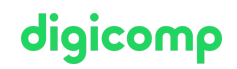

# **Creating templates and forms with Excel («ME6»)**

In this half-day workshop you will learn to design and create Excel forms on your own. Thereby you will work with ActiveX control elements. Programming knowledge is not required.

Duration: 0.5 days Price: 360.–

#### **Content**

- Concept of the structure of a form
- The various control elements
- The most important properties of the control elements
- Structuring of the spreadsheet with the output cells
- Evaluation of the selected option of a control element
- Structure of a form (own selection)
	- Quotation form
	- Newsletter/Registration form

## Key Learnings

- Designing an Excel form
- Learning about the main ActiveX controls and their features
- Creating Excel forms on your own

#### Target audience

This course is aimed at people who want to create forms (such as invoice forms).

## Additional information

This course is also suitable for users of Excel 2013 and 2010.

# Any questions?

We are happy to advise you on +41 44 447 21 21 or info@digicomp.ch. You can find detailed information about dates on www.digicomp.ch/courses[microsoft-office/microsoft-office-apps/microsoft-excel/course-creating](https://www.digicomp.ch/courses-microsoft-office/microsoft-office-apps/microsoft-excel/course-creating-templates-and-forms-with-excel)templates-and-forms-with-excel